## Basic debugging of PLL issues

- **1. Use MUXOUT to check R counter and N counter output.**
	- **All PLL parts can be programmed to connect the output of the R counter or the N counter to the MUXOUT pin.**
- **2. Toggle the powerdown bit and monitoring the current drawn by the part.**
	- **A drop in current drawn by the PLL will show the PLL is being programmed.**
- **3. Toggle the phase detector polarity and monitoring the output signal on a spectrum analyzer.**
	- **A change in output frequency will show the PLL is being programmed.**
- ◆ If 1, 2 and 3 are good, the problem most likely relates to the **loop filter.**
- **Use ADIsimPLL to design/debug the loop filter.**

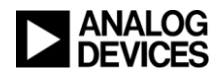